## **TAU DD COUNTY BREAKDOWN** ENROLLMENT & LOC SUBMISSIONS

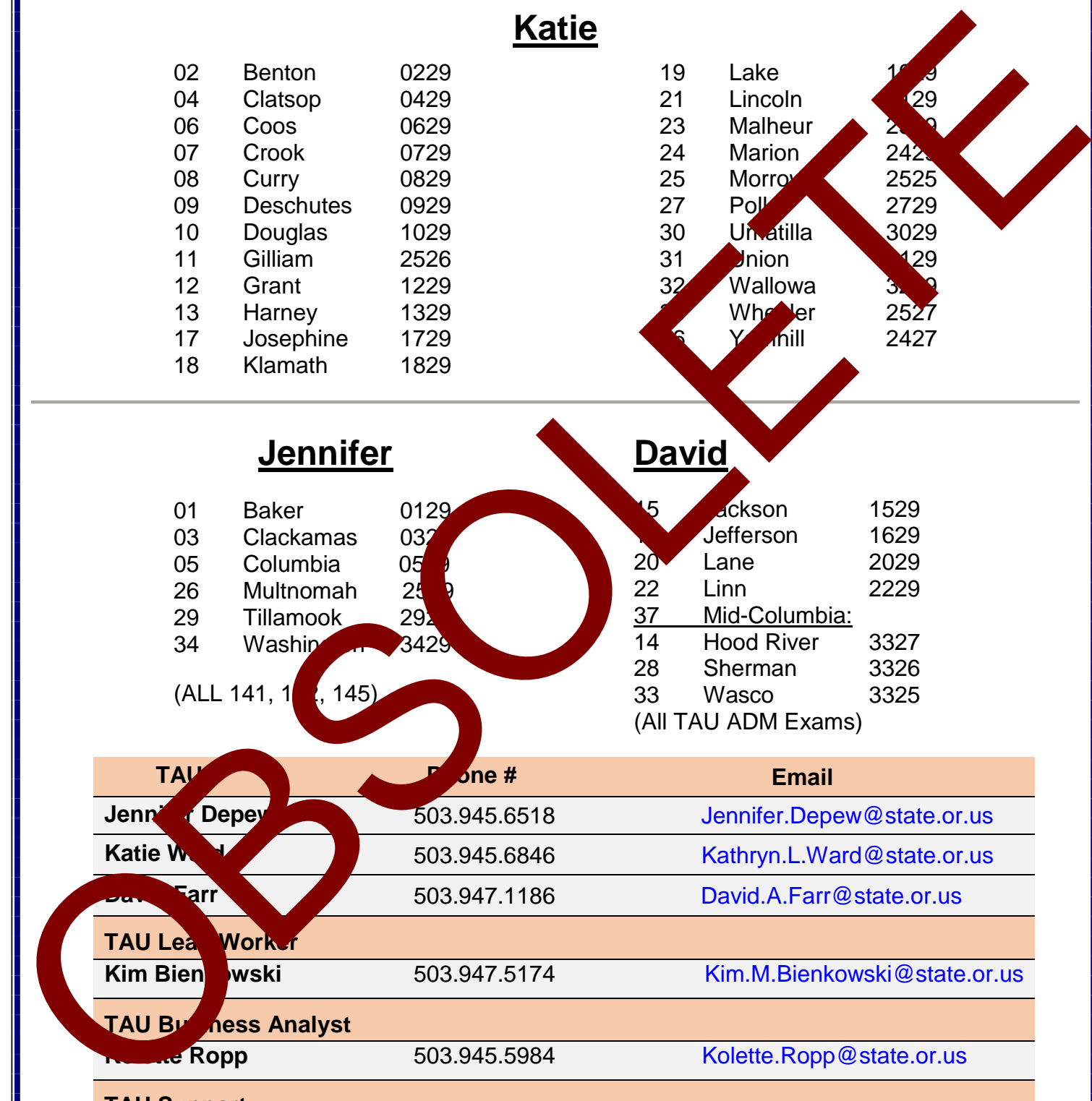

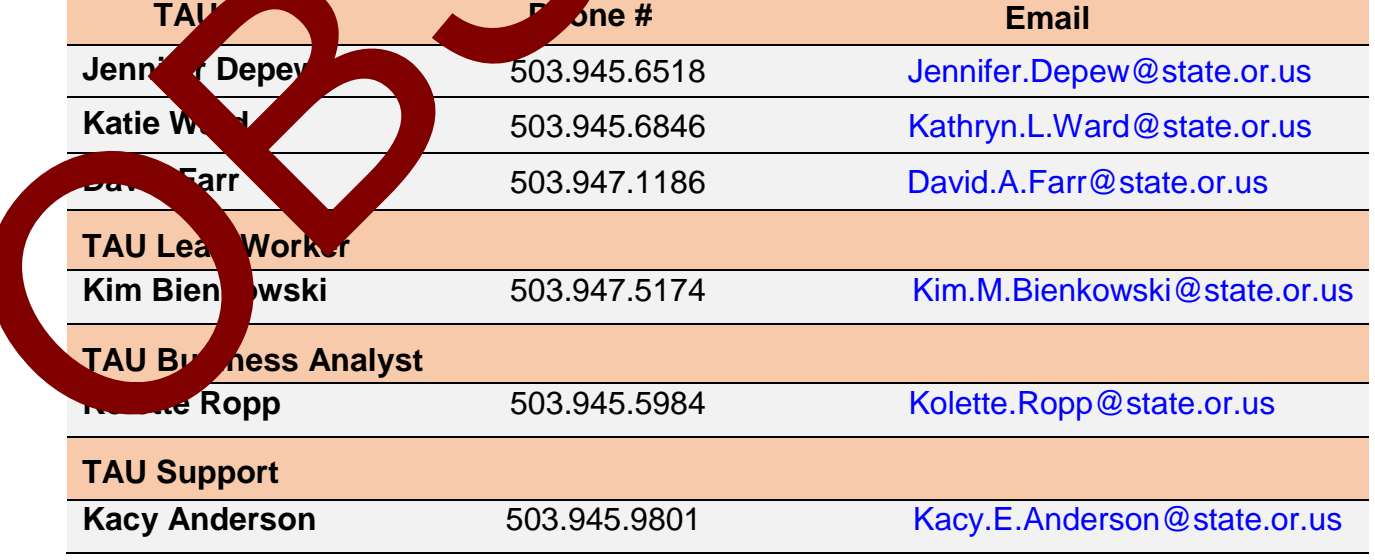